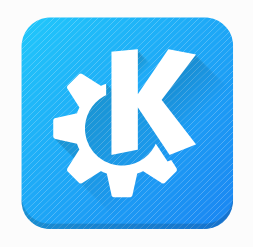

### KDE, when's my next flight? Exploring free alternatives for digital travel assistants

Akademy 2018

Volker Krause

[vkrause@kde.org](mailto:vkrause@kde.org) @VolkerKrause

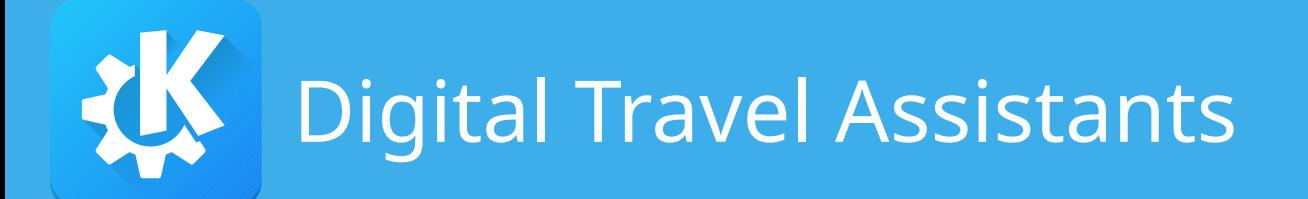

- TripIt, Google, Apple, etc.
	- Extract booking information from email
	- Show unified itinerary
	- Calendar integration
	- Monitor for delays/changes
- Price: "free" (ie.: your privacy)

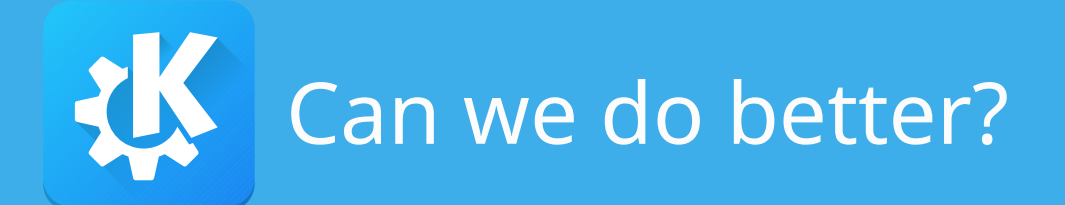

- Privacy by design
- Free software, open data
- Budget: a bit of spare time

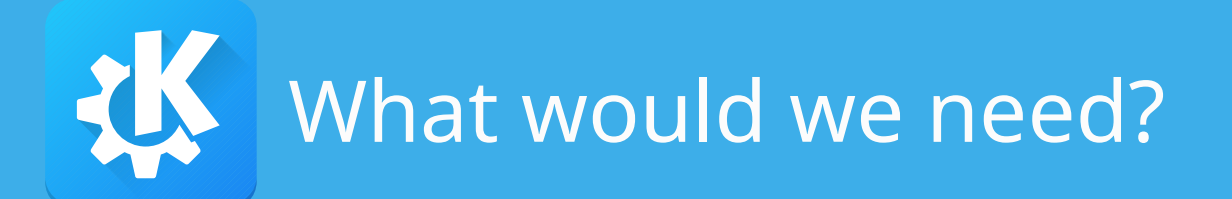

- This is more about data than code
- Personal data
	- Booking emails
- Static data
	- Where is airport "VIE"?
- Dynamic data
	- Is flight OS 232 on time?

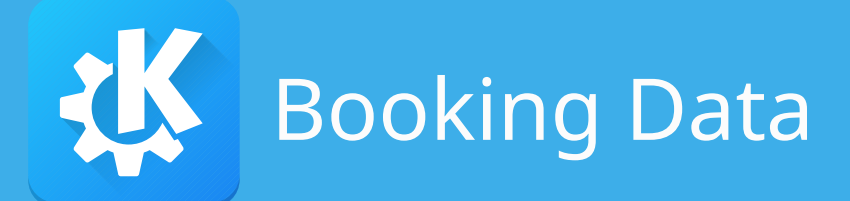

- De-facto standard data model: schema.org
- Email
	- Structured data (JSON-LD, Microdata)
	- Unstructured data (text, HTML, PDF)
- Apple Wallet passes
- Barcodes (IATA BCBP, UIC 918.3, etc)

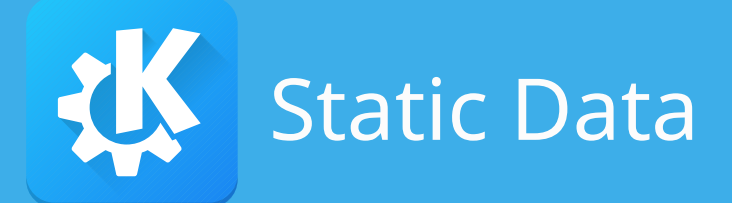

- Unicode CLDR
	- Localized country/region information
- OpenStreetMap
	- Timezone maps
- Wikidata
	- Every data we ever wished for

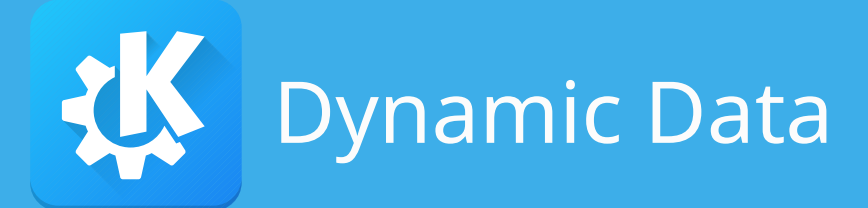

- No free data sources
- Few (pseudo) standard formats
	- GTFS (see kde:publictransport)
	- Apple Wallet passes
- Vendor-specific REST APIs exist
	- varying terms and conditions
	- API keys required

## So much for the theory...

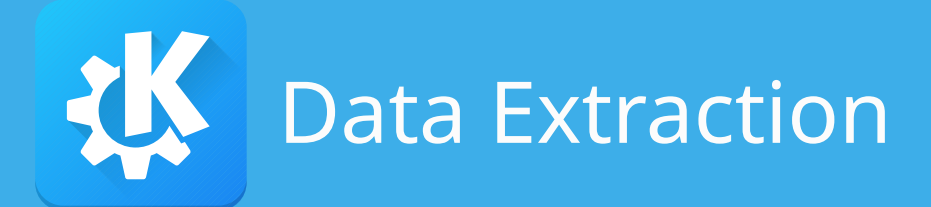

- kde:kpkpass (part of KDE PIM 18.08)
	- Library for reading Apple Wallet passes
- kde: kitinerary (part of KDE PIM 18.08)
	- schema.org data model
	- Structured data extraction
	- Unstructured data extraction
	- Augmentation with Wikidata knowledge

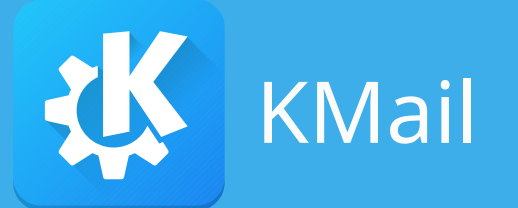

• Data extraction plug-in since KDE PIM 18.04

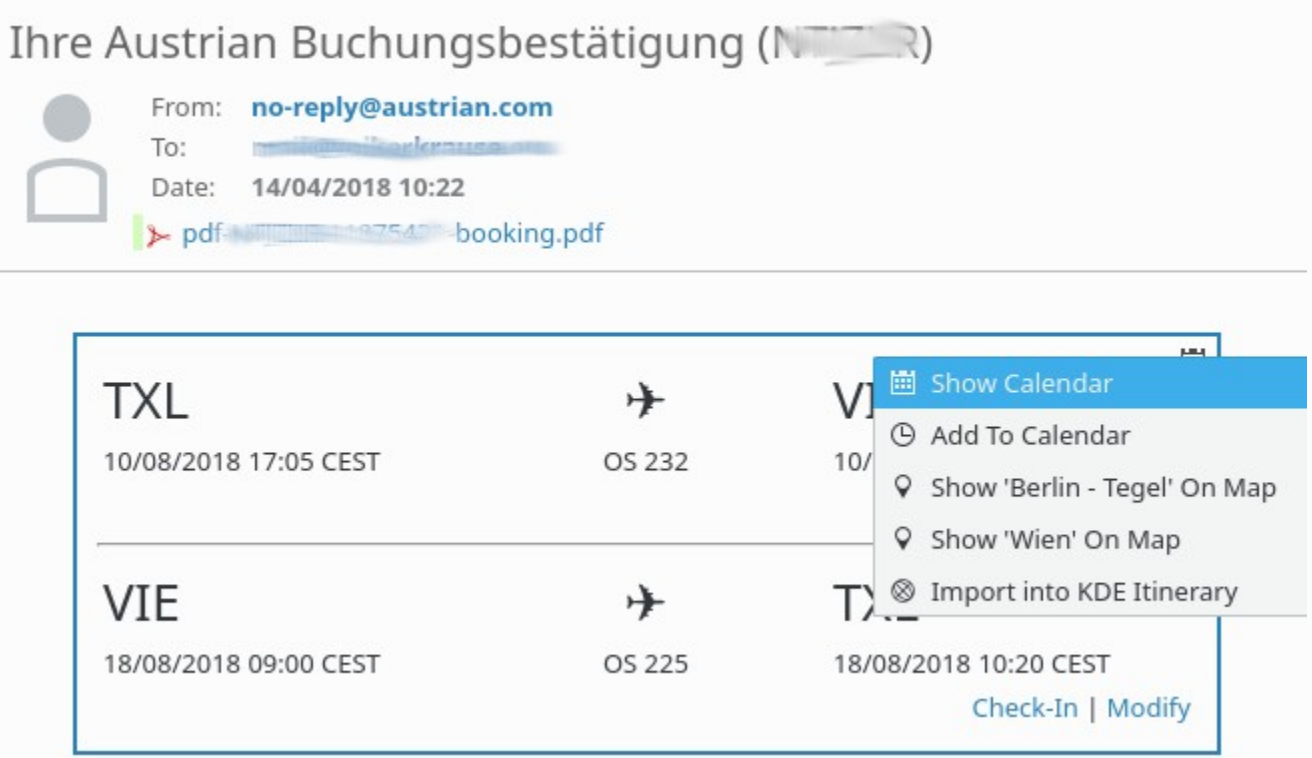

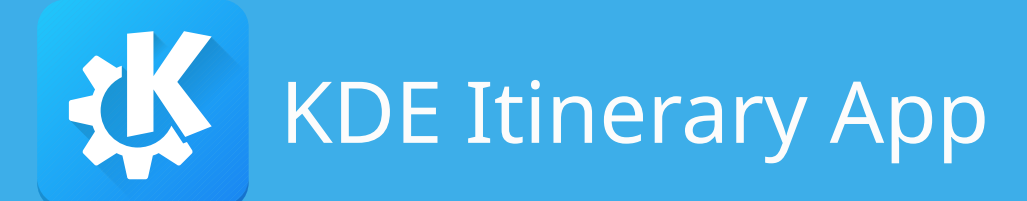

## • kde:itinerary

### **My Itinerary**

### Friday, 10 Aug 2018

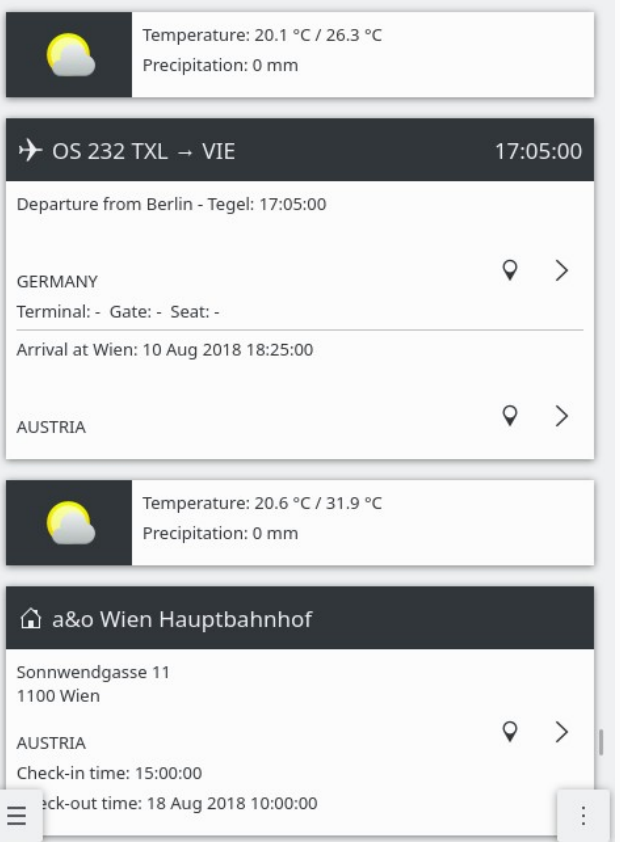

### < > My Itinerary > Flight > Boarding Pass My Itinerary

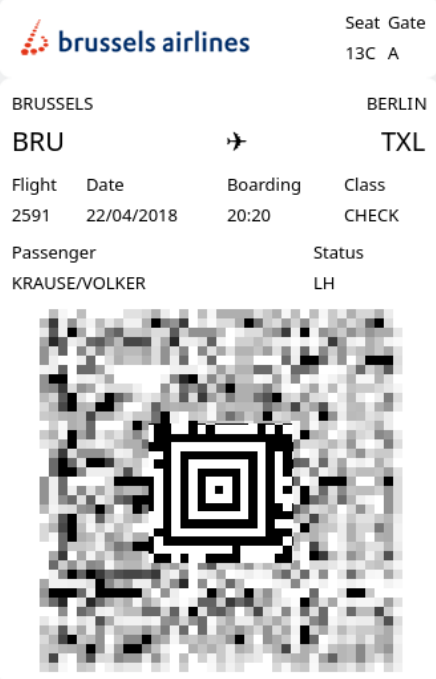

 $\equiv$ 

F

Sonntag, 10.09.17

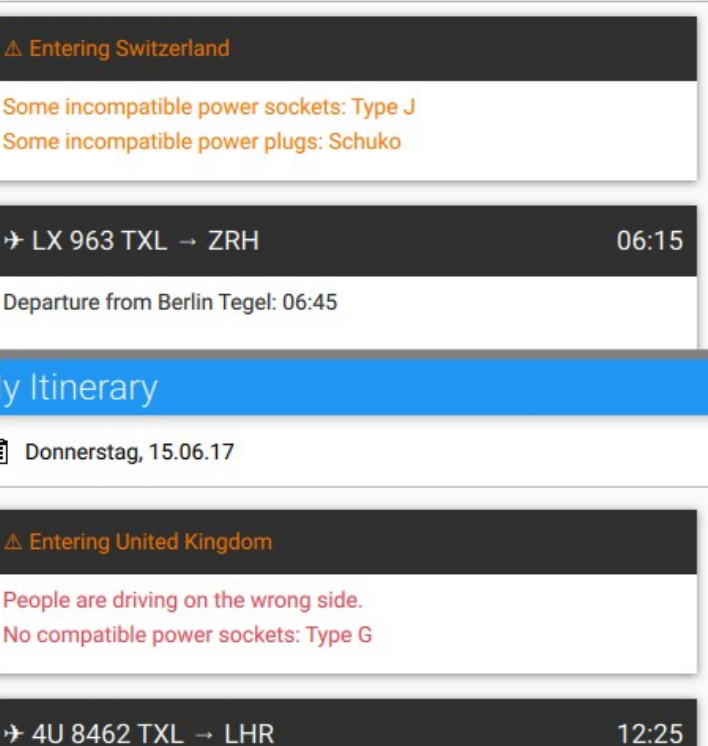

Departure from Berlin-Tegel: 12:55

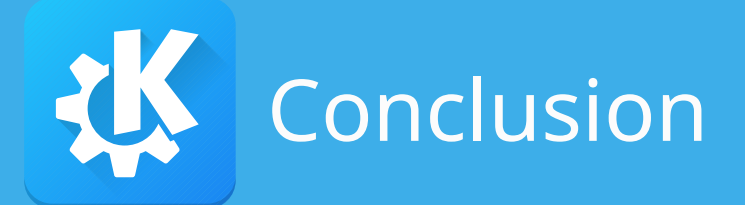

- It's possible!
- It's necessary: a lot of personal data involved
- Forget those privacy concerns for a minute, we need test data ;-)
	- Flights, trains, rental cars, hotels, buses, event tickets, restaurants, etc.
- More integration needed

# Questions?

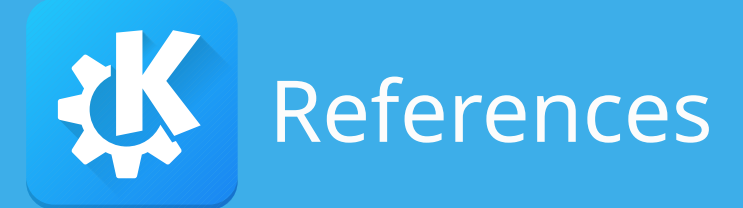

- Airline boarding passes
	- "Where in the World Is Carmen Sandiego? Becoming a secret travel agent", Karsten Nohl, Nemanja Nikodijevic, 33C3, 2016, [video](https://media.ccc.de/v/33c3-7964-where_in_the_world_is_carmen_sandiego)
	- "How to get good seats in the security theater? Hacking boarding passes for fun and profit", Przemek Jaroszewski, DEF CON 24, 2016, [slides](https://media.defcon.org/DEF%20CON%2024/DEF%20CON%2024%20presentations/DEFCON-24-Przemek-Jaroszewski-How-To-Get-Good-Seats-In-The-Security-Theater-UPDATED.pdf) (has tons of further references)
- Data Model and Formats
	- [https://schema.org](https://schema.org/)
	- <https://developers.google.com/gmail/markup/reference/>
	- [Apple Wallet pass files](https://developer.apple.com/library/archive/documentation/UserExperience/Reference/PassKit_Bundle/Chapters/Introduction.html)
	- GTFS: https://developers.google.com/transit/